# **Calcul Mental - Feature - Fonctionnalité #415**

# **Message de résultat "trop tard"**

23/07/2010 11:46 - Eric Seigne

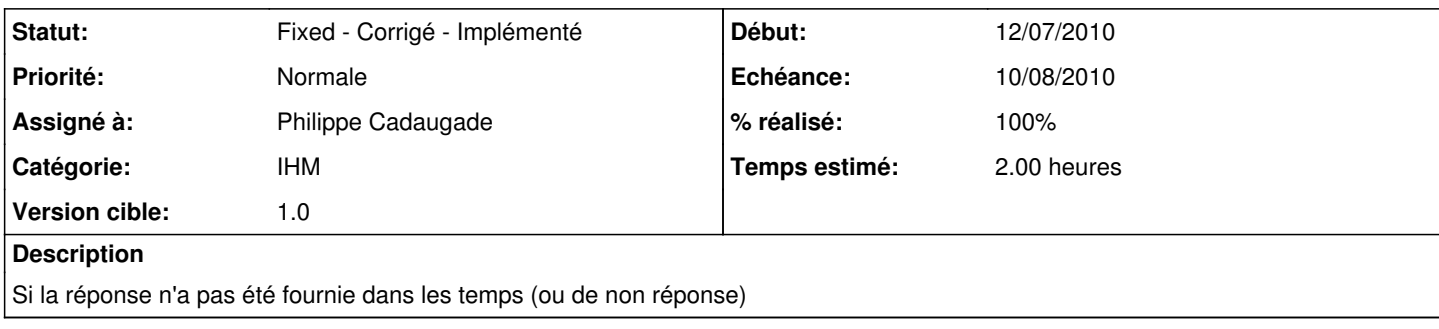

#### **Historique**

## **#1 - 29/07/2010 12:02 - Philippe Cadaugade**

- *Echéance mis à 10/08/2010*
- *Début mis à 12/07/2010*
- *% réalisé changé de 0 à 70*
- *Temps estimé mis à 2.00*

Pas simple... il a fallu créer un signal à la baudruche en cas de mort par fin de temps et qui est émis avec un QString "trop tard...", puis connecter ce signal au slot setText du label Msg.

## **#2 - 29/07/2010 12:14 - Philippe Cadaugade**

- *Statut changé de New Nouveau à Fixed Corrigé Implémenté*
- *% réalisé changé de 70 à 100*

Création d'un autre signal qui émet un pixmap, et connection de ce signal au slot setPixmap